## LICEO PUBLIO VIRGILIO MARONE AVELLINO

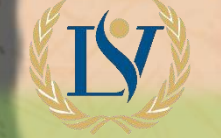

**ICEO STATALE** "Publio Virgilio Marone"

Venerdì 11 dicembre 2020 ore 10:00 "Vivere la legalità è vivere la libertà" Presenta la Dirigente Scolastica dott. Lucia Forino Webinar a cura dell'Avv. Antonio Cammarota

Presidente della commissione trasparenza di Salerno

Il link per partecipare all'evento verrà inviato sulla mail istituzionale